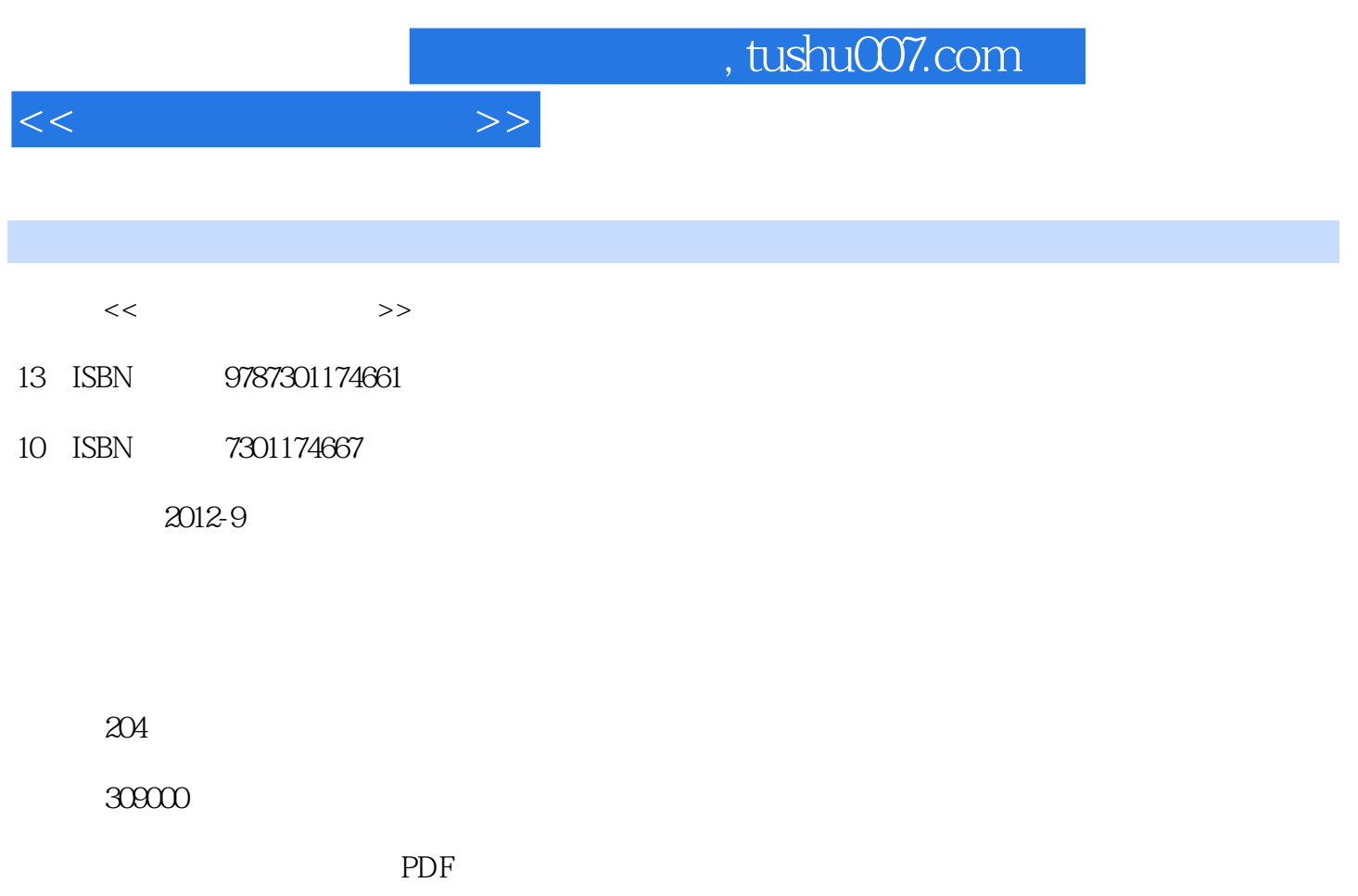

http://www.tushu007.com

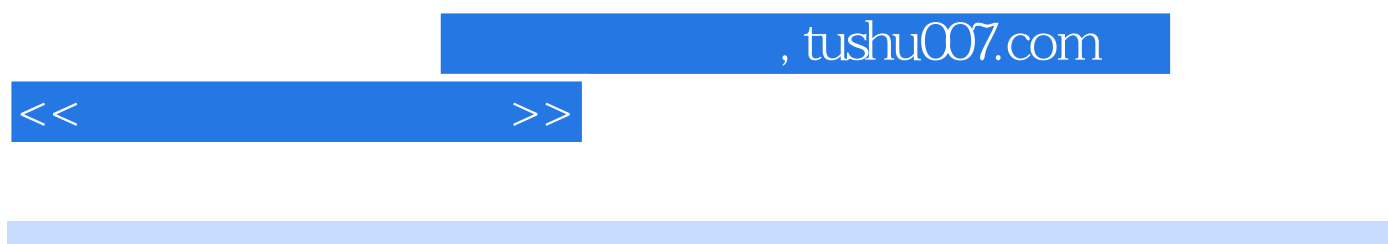

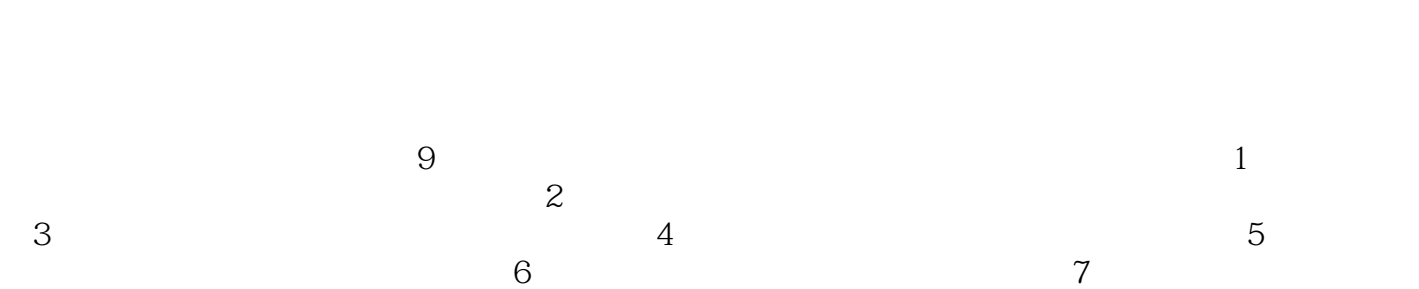

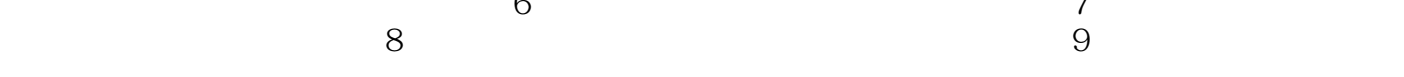

## $,$  tushu007.com

 $<<$ 

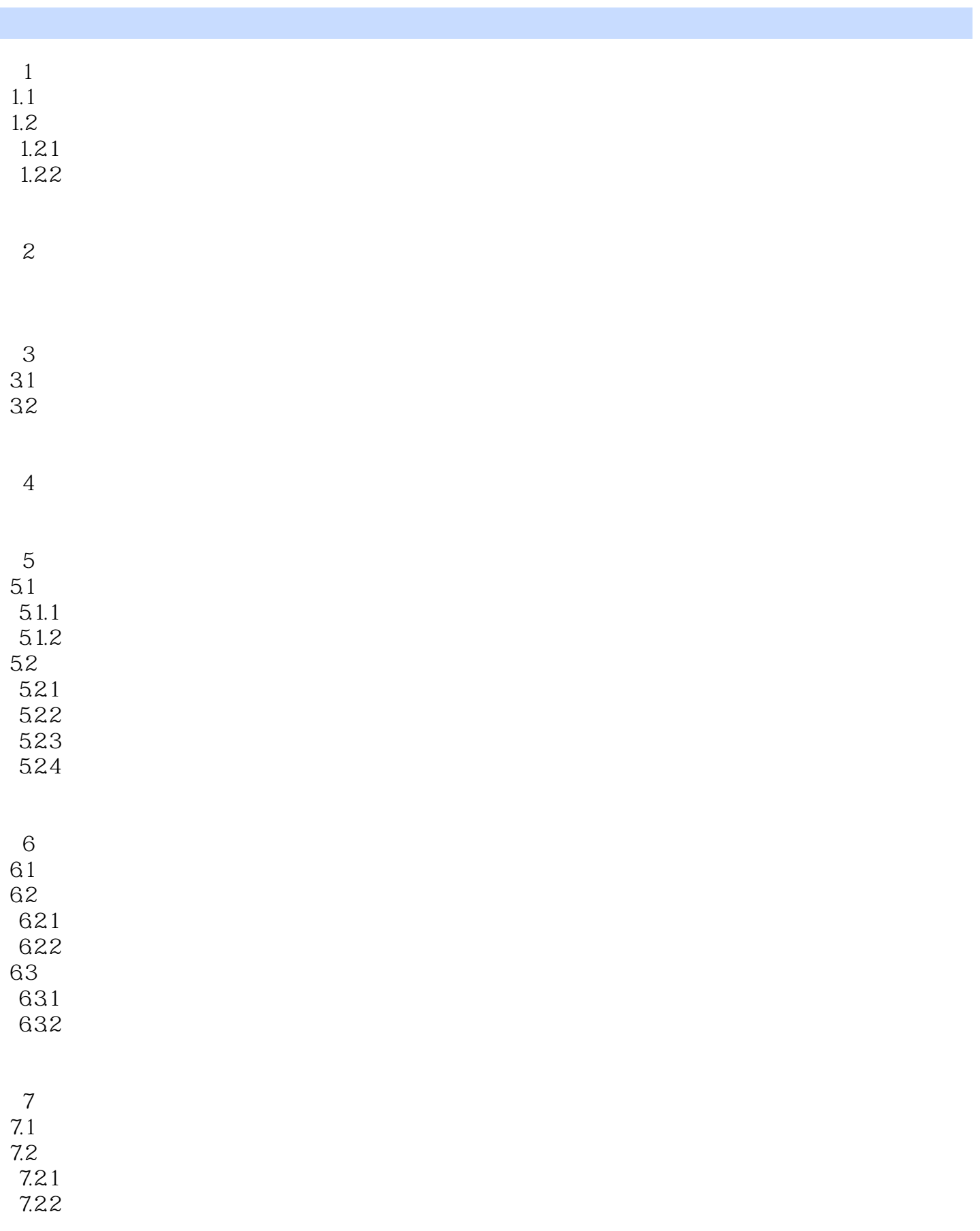

## $,$  tushu007.com

 $<<$ 

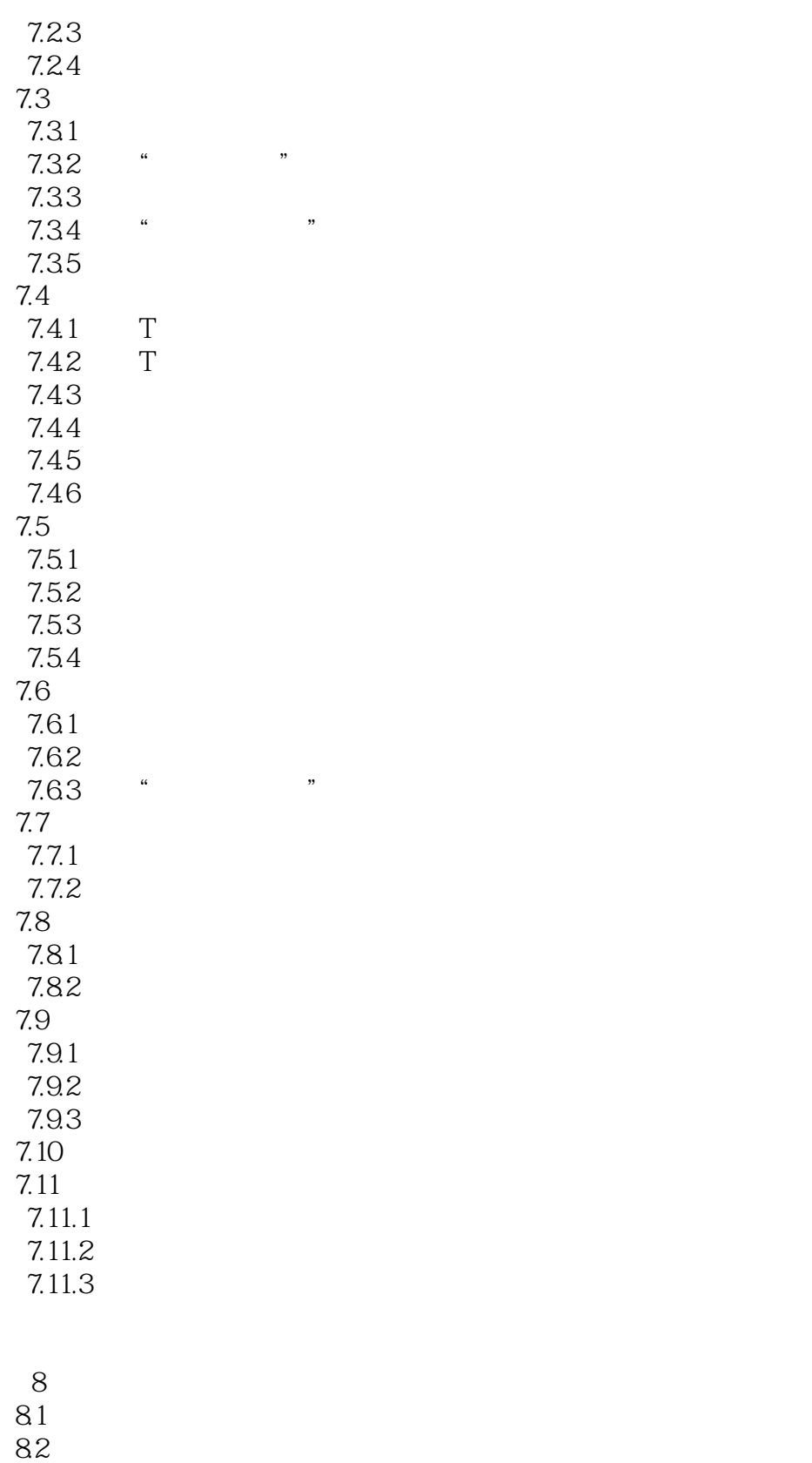

821 822 823

## $\blacksquare$ , tushu007.com

 $<<$ 

824 8.25 826 827 828 83 831 832 833 84 85 86  $9<sub>°</sub>$ 9.1 Cloth  $9.1.1$  Cloth  $9.1.2$  Cloth 9.2 Cloth  $9.21$ 9.2.2 Cloth 9.23 9.3 Garment Maker  $9.31$ 9.3.2 Garment Maker 9.33 9.4 Cloth  $9.41$ <br> $9.42$  $(2)$ 9.5

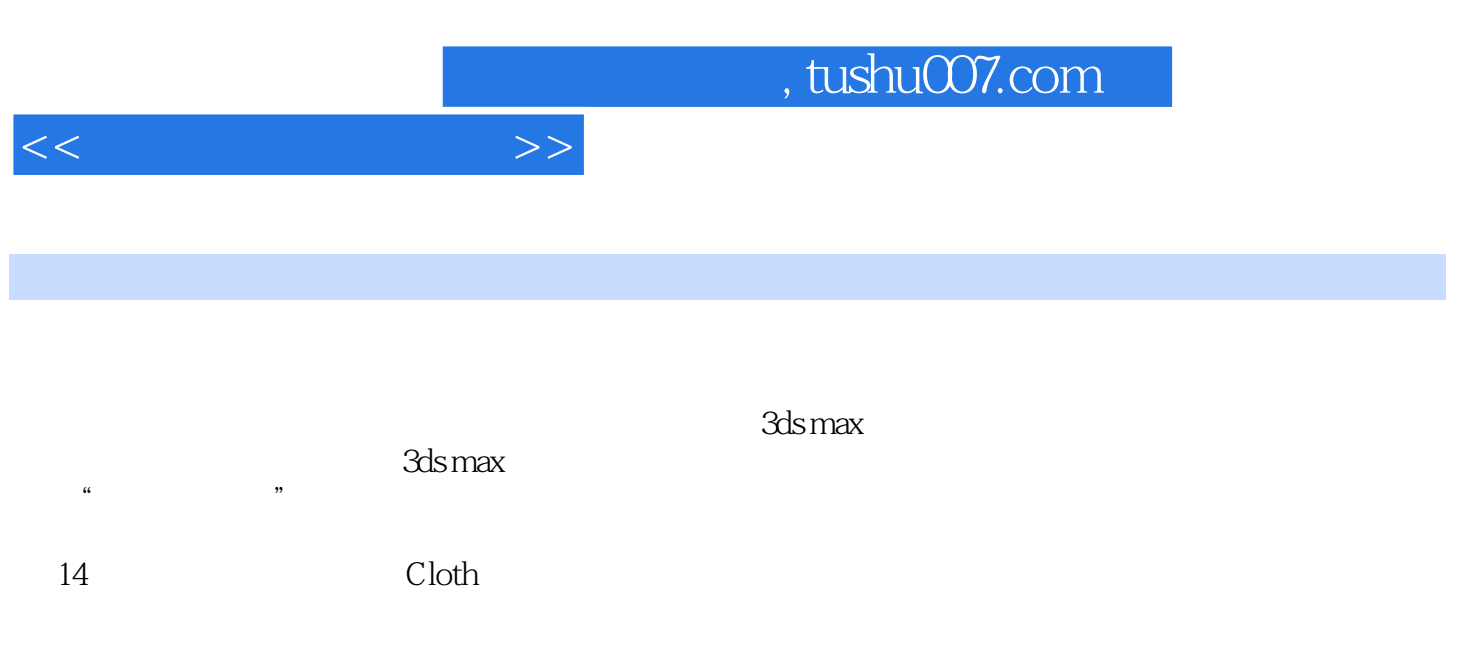

 $4.$ "  $"$   $"$   $"$   $"$   $"$ 

在"组"子对象层级,Cloth模拟组成部分的所有选中对象显示时,其顶点均为可见,以便可以采用有

 $\frac{a}{\sqrt{a}}$ cloth

 $\frac{R}{\sqrt{N}}$  $9.23$  $1$  $\overline{2}$  $\overline{3}$ (4)初始化:将顶点连接到另一对象(节点、模拟节点、曲面和Cloth约束)的约束包含有关组顶点

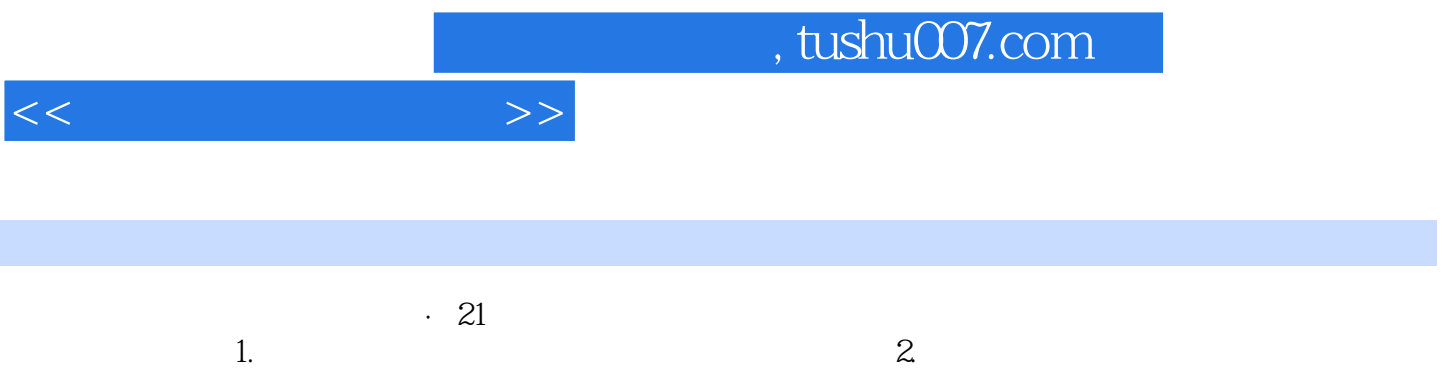

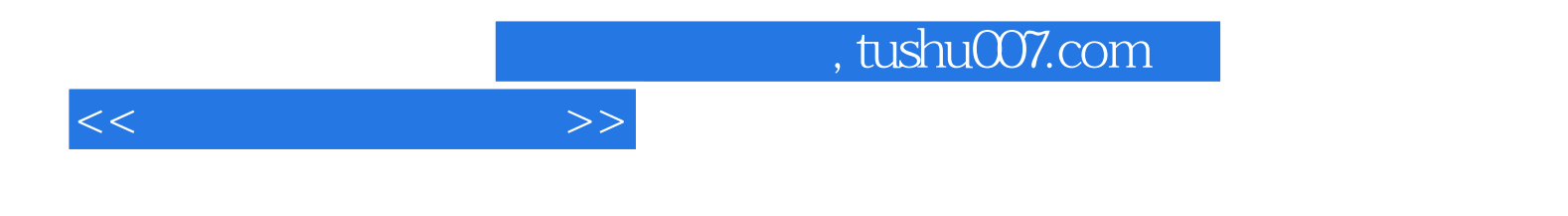

本站所提供下载的PDF图书仅提供预览和简介,请支持正版图书。

更多资源请访问:http://www.tushu007.com